# dinamoerp<sup>t</sup> birlesik

# **DinamoERP+ Sürüm Notları**

**17.08.2023**

**BİRLEŞİK YAZILIM HİZMETLERİ LTD. ŞTİ.| [www.birlesikyazilim.com]**

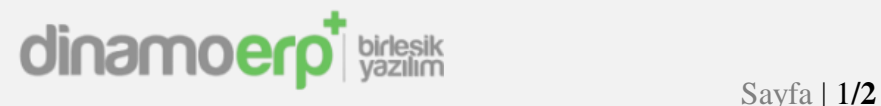

#### **DinamoERP+ Sürüm Notları 16.08.2023**

# **Başlıklar**

- 1. Yeni Mail Gönderim Yöntemi "Google OAuth2.0"
- 2. Kredi Kartı Ödeme Fişi (CARI20KS) ve Kredi Kartı İade Fişi (CARI20KI)
- 3. Hızlı Menü
- 4. Hesap Makinesi
- 5. Yüksek Karşıtlı Temalar
- 6. Duvar Kağıtları
- 7. Uygulama Bazlı Boyut Tanımlama
- 8. Kayıt Hakkı Özelliği
- 9. Cari Hesap Kartı e-Fatura / e-İrsaliye Mükellef Listesi (SESS009)
- 10. Beyanname Uygulamaları
- 11. Sabit Kıymet Kartı (DMRB60)
- 12. Toplu Veri Gönderme (BATCHE) ve Toplu Veri Alma (BATCHI)

# **Detaylar**

# **1.Yeni Mail Gönderim Yöntemi "Google OAuth2.0"**

DinamoERP+'da birden fazla e-posta gönderim yöntemi bulunmaktadır. Bu sürümde yeni bir mail gönderim yöntemini sizlerin kullanımına sunuyoruz. "Google OAuth2.0" mail gönderim yöntemi hakkında bilgi edinmek ve kullanmaya başlamak için ekte yer alan dokümandan faydalanabilirsiniz. **(Resim1)**

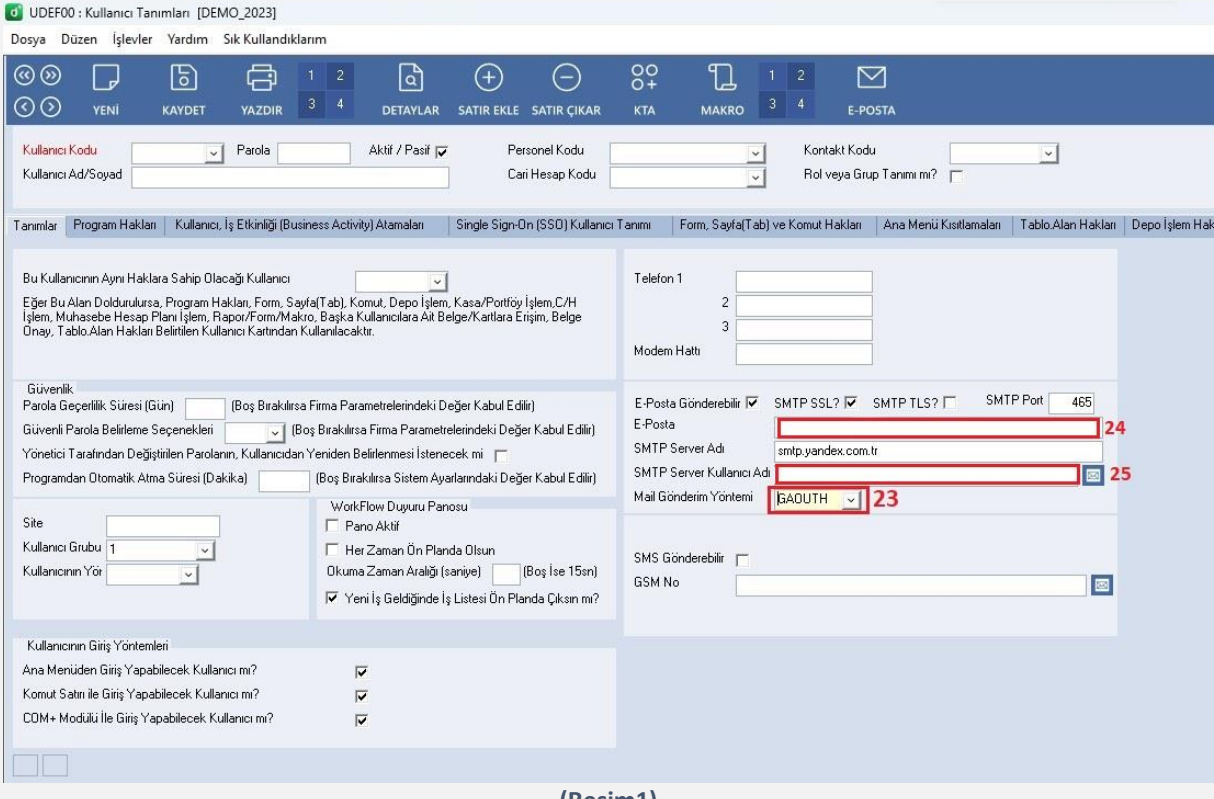

**(Resim1)**

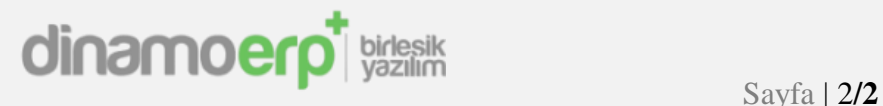

# **2. Kredi Kartı Ödeme Fişi (CARI20KS) ve Kredi Kartı İade Fişi (CARI20KI)**

DinamoERP+ modüllerine iki yeni modül eklenmiştir. Bunlar; "Kredi Kartı Ödeme Fişi (CARI20KS)" ve "Kredi Kartı İade Fişi (CARI20KI)" modülleridir. Bu modüllerin kullanım dokümanları sizlerle paylaşılacaktır.

#### **3.Hızlı Menü**

Anasayfa ve açılan tüm modül ekranlara yeni özelliğimiz olan "Hızlı Menü" eklendi. "Hızlı Menü" sayesinde istediğiniz zamanda herhangi bir modüle ait ekranı açabilirsiniz. Bunu isterseniz buton yardımıyla ya da "CTRL + R" kısayol tuşu ile açıp kullanabilirsiniz. **(Resim 2 ve 3)**

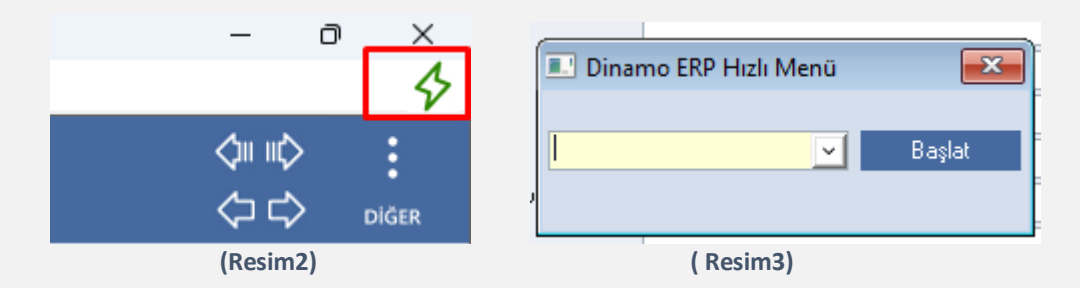

#### **4.Hesap Makinesi**

DinamoERP+ içerisinde bulunan sayısal alanlarda kullanılması için yeni özelliğimiz olan "Hesap Makinesi" artık hesaplama işlemlerinizde sizlere yardımcı olacaktır. Kullanımı sayısal bir alanda fare ile üzerine tıklayıp sağ fare tuşuna bastığınızda "Hesap Makinesi" seçeneği karşınıza gelecektir.İlgili seçeneğe tıklayıp kullanabilirsiniz.**(Resim4)**

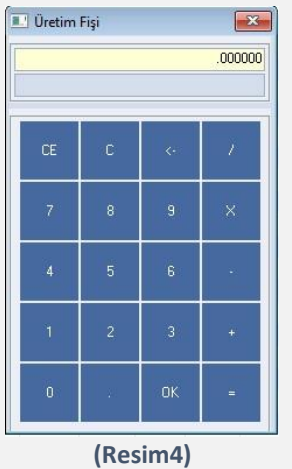

#### **5.Yüksek Karşıtlı Temalar**

Ekranlarımızın temalarını özelleştirmeye devam etmekteyiz ve bu özelleştirmeler sonucunda siz kullanıcılarımıza "5" adet "yüksek karşıt" tema seçeneklerini sunuyoruz. Dilediğiniz temayı seçip kullanabilirsiniz.

#### **6. Duvar Kağıtları**

Sizlerin gözlerine hitap etmesini hedeflediğimiz yeni 9 adet duvar kağıdını dilediğiniz gibi DinamoERP+ ana sayfanızda kullanabilirsiniz.

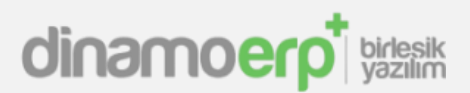

# **7. Uygulama Bazlı Boyut Tanımlama**

Yeni gelen sürüm güncellemesi ile dilediğiniz uygulamaya boyut tanımlaması yapabilirsiniz. "Uygulama Modülü Ayarları (Onay, Yeni Kart/Belge No, Alan Bazında Log, Kısayollar (APPP00)" modülü içinde "Uygulama Bazlı Ekran Boyut Ayarları" tabına gelip ayarlamalarınızı yapabilirsiniz.**(Resim5)**

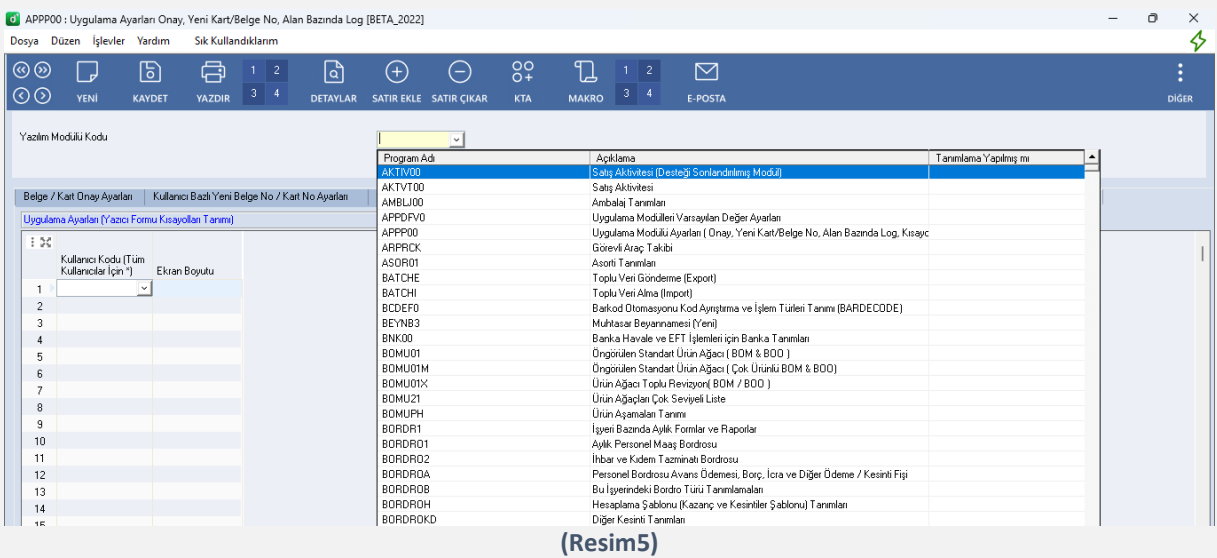

### **8. Kayıt Hakkı Özelliği**

Parametre Tanımlarında Kullanıcı Bazlı Kayıt Yetkilendirmesi yapılabilmektedir. X kullanıcısının belirli parametreleri kaydetmesini istemiyor veya sadece belirli parametreleri kaydetmesine izin vermek istiyorsanız Kullanıcı Tanımları( UDEF00) Modülünde "Parametre Kayıt Hakları" tabında tanımlama yapabilirsiniz.

# **9. "Cari Hesap Kartı e-Fatura / e-İrsaliye Mükellef Listesi (SESS009)"**

Cari Hesap Kartı e-Fatura / e-İrsaliye Mükellef Listesi (SESS009)"Modülüne "Türmob üzerinden Adres Alanlarını Kontrol Et ve Güncelle" butonu eklendi.

#### **10. Beyanname Uygulamaları**

Beyanname Uygulamalarına ait yeni geliştirmeler;

- 10 Temmuz itibari ile geçerli olan %10 ve %20'lik yeni KDV oranları eklendi.
- XML çıktısı alındığı zaman tablolarda oluşan boş satırların kaldırılması sağlandı
- Evrak bazındaki sıfırlar kaldırıldı.
- XML çıktısı oluştururken ilgili dönemin faturalarının tutarları kontrol edildi ve Fatura Muhasebeleştirme kontrolü yapıldı.

#### **11. Sabit Kıymet Kartı (DMRB60)**

"Sabit Kıymet Kartı (DMRB60)"ın içerisine, "İktisadi Kıymet Kodu Seçim" özelliği eklendi ayrıca "İz Bedeli Hesaplanması" seçenekli hale getirildi.

#### **12. Toplu Veri Gönderme (BATCHE)" ve "Toplu Veri Alma (BATCHI)**

Toplu Veri Gönderme (BATCHE)" ve "Toplu Veri Alma (BATCHI)" uygulamaları ile belirli uygulamalar üzerinde veri gönderimi ve alımı yapılabiliyordu. Artık bu uygulama ile tüm uygulamalardaki belgeler toplu olarak aktarılabilmektedir.